## **\*=========Lissajous================ PLOTTING WAVEFORMS IN TWO DIMENSIONS.**

## **X-Y Plot example (CDHW Version)**

vin 1 0 pulse 0 1 10u r1 1 2 10 c1 2 3 1u l1 3 0 1m .control tran 1u 1000u plot v(3) plot i(vin) plot i(vin) vs v(3) plot i(vin) vs v(3) pointplot .endc .end

**=====================END\_OF\_SPICE=======================**

## **To Covert PDF to plain text**

**http://w.on24.com/r.htm?e=108280&s=1&k=ACA54D7904241BBE34B974CCA5340A28**

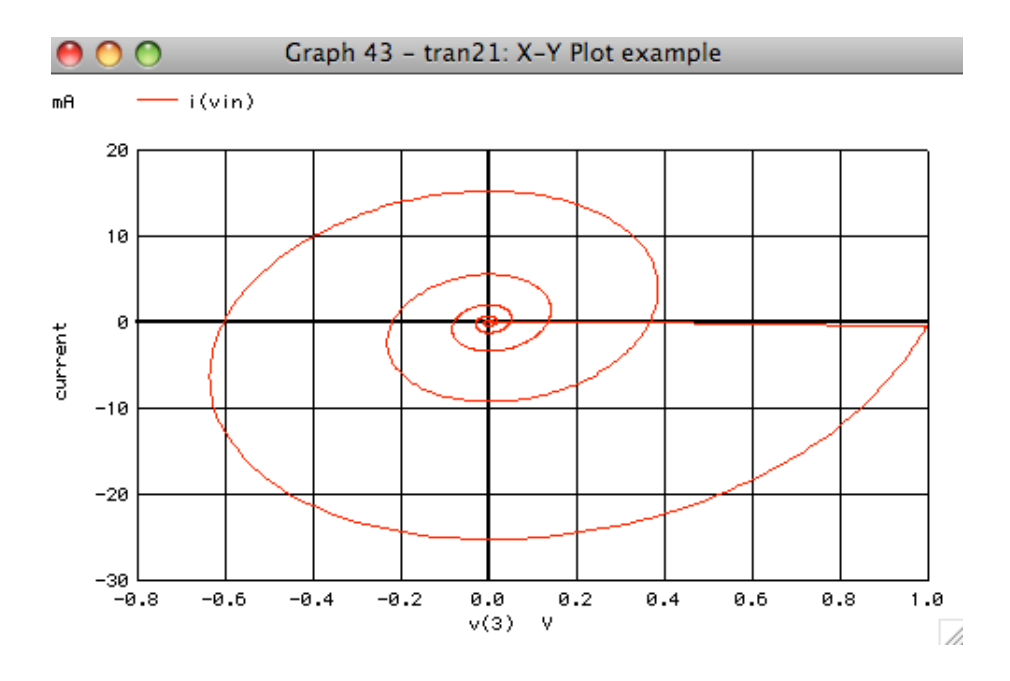

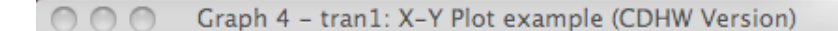

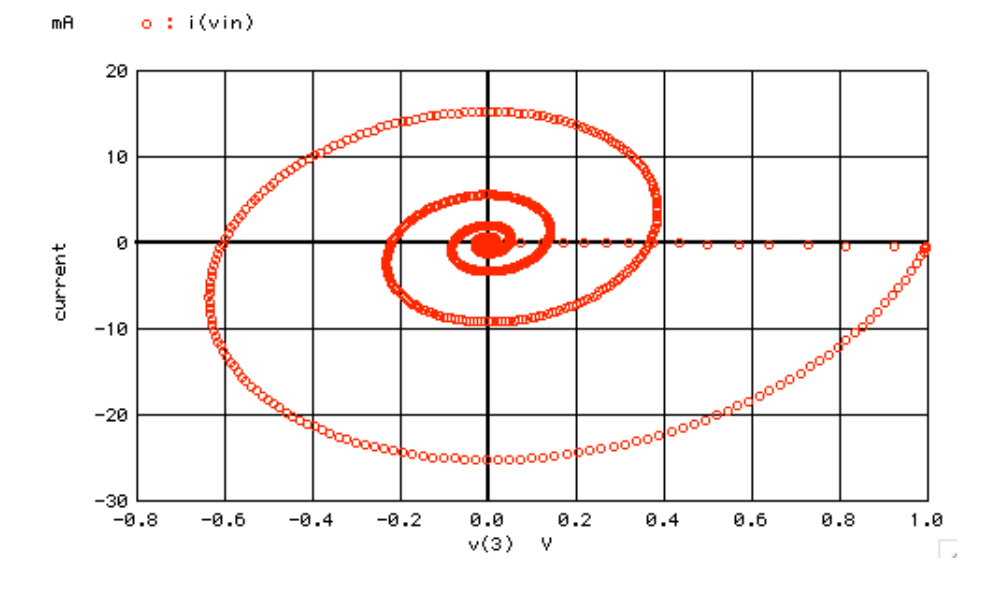

\*#1==============WinSpiceVersion==================

Lissajous X-Y Plot example (CDHW Version)<br>vin 1 0 pulse 0 1 10u<br>r1 1 2 10<br>c1 2 3 1u<br>11 3 0 1m .control tran 1u 1000u plot  $v(3)$ <br>plot  $i(vin)$ <br>plot  $i(vin)$  vs  $v(3)$ plot  $i(vin)$  vs  $v(3)$  pointplot  $.$ endc .end